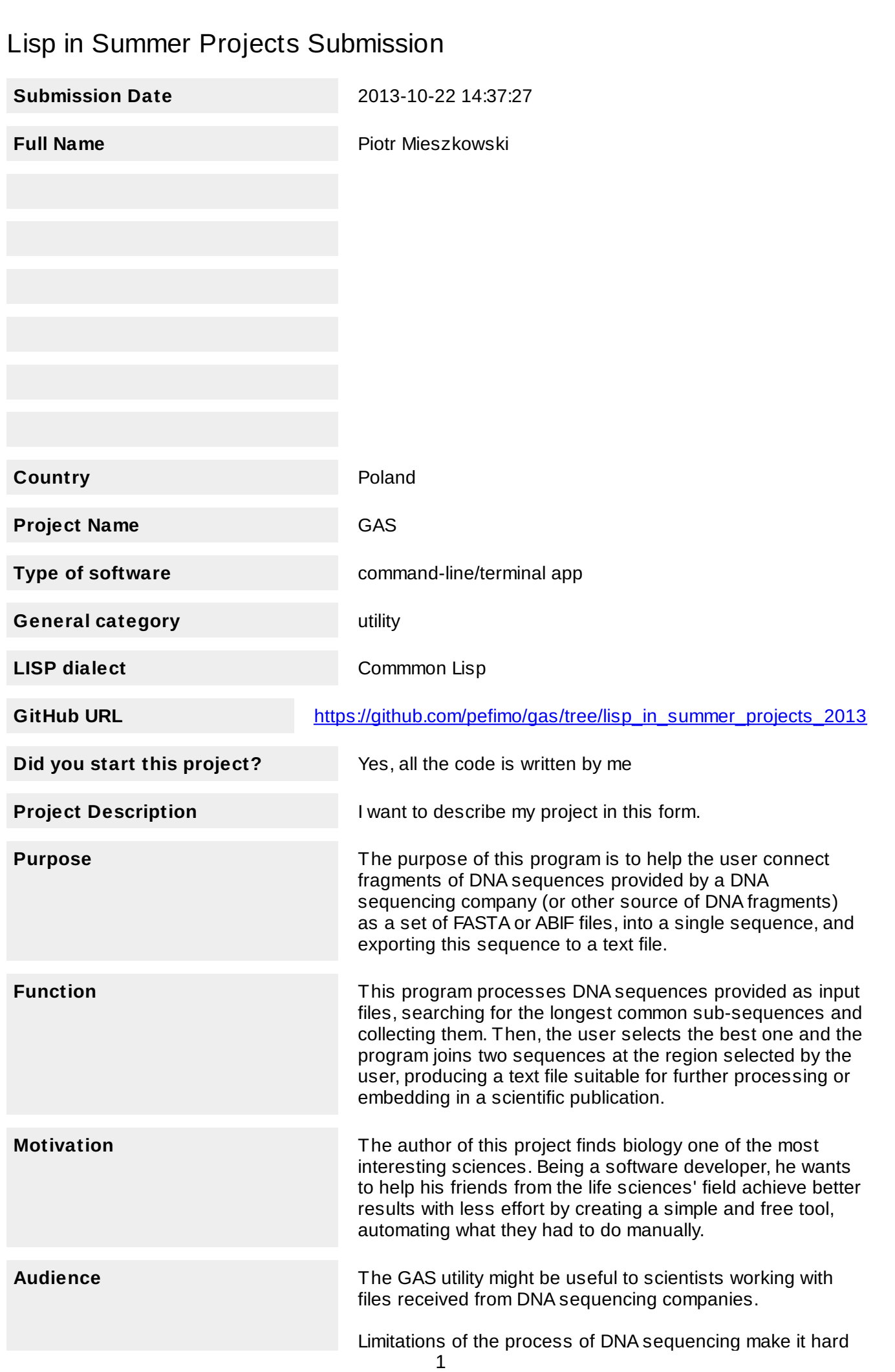

to get results as a single DNA sequence (unless it is very short). Usually a set of sub-sequences is generated and the scientist has to assemble them into one, long sequence by hand or using expensive software.

**Methodology** GAS is built around several basic concepts: (1) DNA sequences, which are loaded from (2) files and can be operated on after being loaded into (3) workspaces. When two sequences are matched against one another, a (4) set of matches is created and can be used to join these sequences, producing a FASTA file.

> The two most interesting parts of the program are: the common subsequence lookup code (GAS-SEQOP package) and the command-handling code (GAS-COMMANDLINE package).

Subsequence Lookup

The subsequence lookup is done by creating sets of ngrams from maximum to minimum length, collecting intersections of these sets. (There are two parameters available for the user to adjust maximum and minimum match-length. Using the SET command, the user can adjust these parameters.) Displaced arrays are used to reduce memory footprint of the program and to allow some sophisticated algorithms planned for the future of this project and not yet implemented.

There are two sequence comparison functions used in the subsequence matching code: weak and strong. The weak one compares sequences using string comparison function CL:STRING-EQUAL, while the strong one compares them character by character, being significantly slower, but IUPAC notation-aware (it is a nucleic acid notation consisting of 15 letters, 4 for bases that DNA is built of and 11 for ambiguous situations), thus it can yield better matches.

Command Handling

GAS command-handling code tries to extensively use Common Lisp's features like doc-strings and macros to create an elegant framework. The DEFCOMMAND macro can be used to define commands that have a help information, are compiled during macro-expansion and take arbitrary number or arguments defaulting to NIL if not supplied.

When a command evaluates to non-NIL value, GAS continues reading and evaluating commands, otherwise it is considered an exit command and finishes the GAS REPL.

**Conclusion** GAS reads ABIF and FASTA files, processes DNA sequences read from such files and gives the user the ability to quickly locate the longest common subsequence and assemble sequences, producing a FASTA file. The most important goal of this project is thus accomplished.

> There is very much room for improvement though. Some sophisticated subsequence lookup algorithms could be added to improve the overall efficiency, e.g. assigning weights to subsequences collected and promoting the ones found at the beginning and at the end of the input

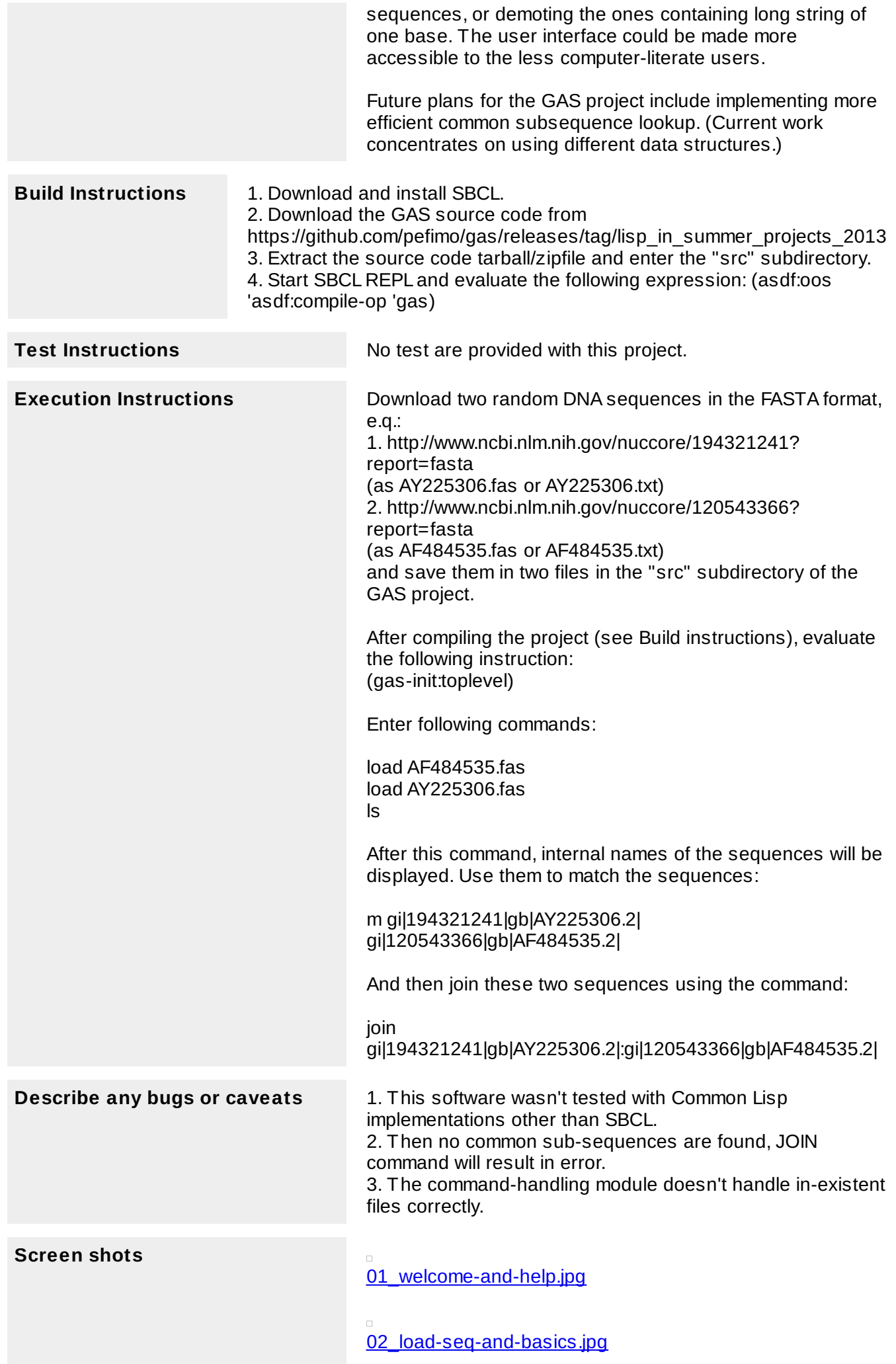

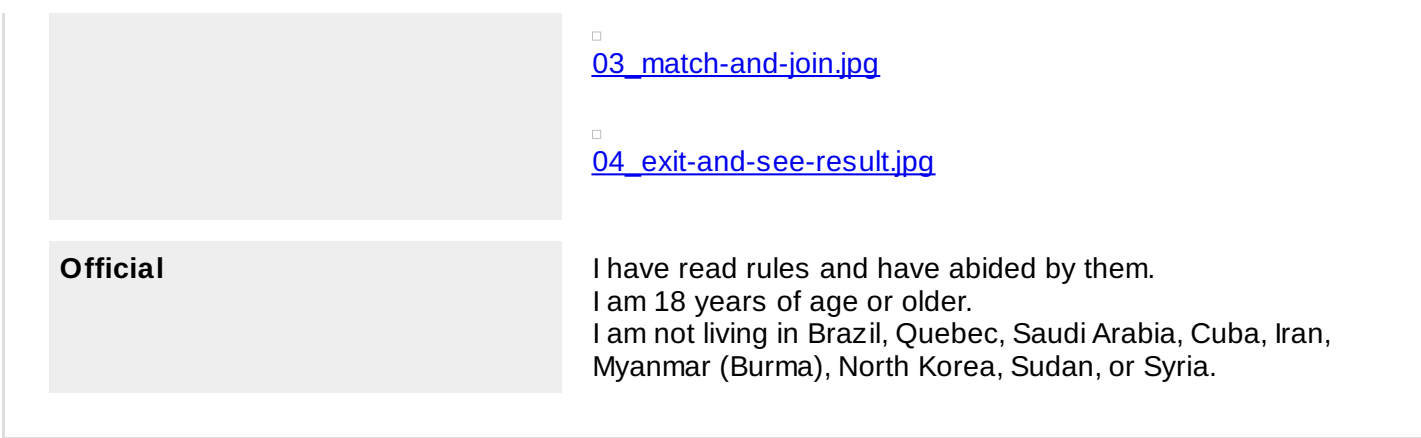